## **G-Mail Activity**

## **Task 1: What do these symbols do?**

**Write what each symbol does in the blank next to it:**

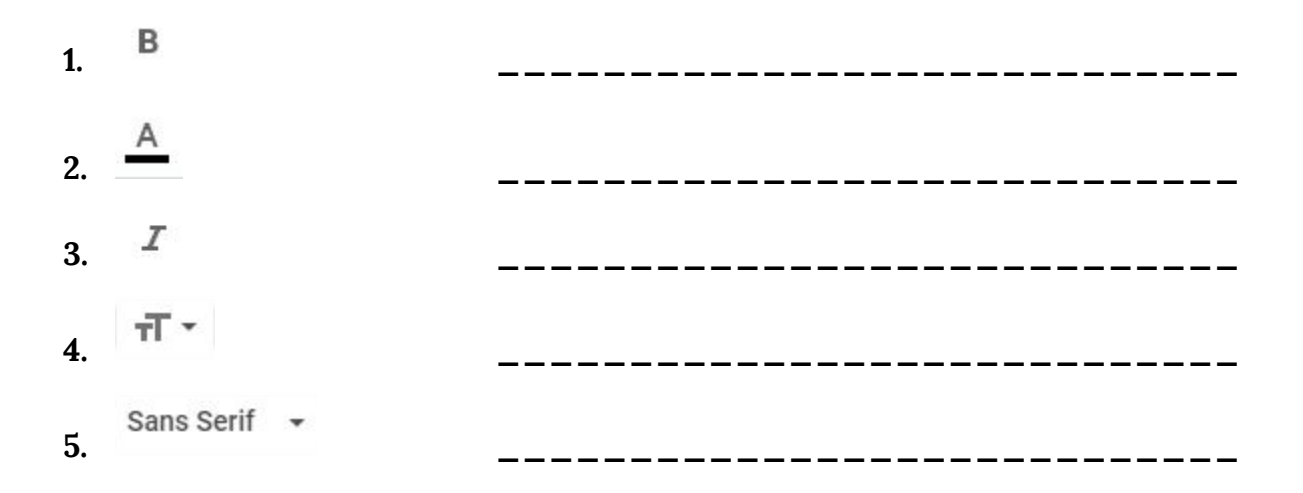

## **Task 2: Write an email to Teacher Liddy!:**

## **Compose an email following the steps below:**

Step 1: Write one sentence about what you usually do on the weekend.

Step 2: Write one question in the present progressive for Teacher Liddy!

Step 3: Change the font in one way. (**Examples**: change the color of the font, the size, or the style!)

Step 4: Send the email to Lrich@isd622.org!